# **como visualizar apostas on line**

- 1. como visualizar apostas on line
- 2. como visualizar apostas on line :greenbets como sacar
- 3. como visualizar apostas on line :abrir conta na sportingbet

# **como visualizar apostas on line**

#### Resumo:

**como visualizar apostas on line : Sinta a emoção do esporte em bolsaimoveis.eng.br! Inscreva-se agora e ganhe um bônus para apostar nos seus times favoritos!**  contente:

Background do Caso: Eu sempre soube que existiam diferentes formas de realizar apostas em como visualizar apostas on line jogos de azar. No entanto, nunca tinha tentado fazer apostas online antes de me deparar com o site Loterias Online. Fiquei encantada com a possibilidade de jogar minhas loterias favoritas como Mega-Sena, Lotofácil, e Quina do conforto da minha casa. Tudo o que eu precisava fazer era selecionar meus números dasorte, adicioná-los ao carrinho de apostas e confirmar minha compra. Era tudo tão simples e conveniente!

Descrição do Caso: Depois de alguns meses investindo em como visualizar apostas on line loterias online, minha experiência foi cada vez melhor. Eu descobri novos jogos e modalidades de apostas que estavam disponíveis, como as Loterias CAIXA, Mega Sena, e Timemania. Todas essas opções fizeram com que meu mundo de apostas online ficasse ainda mais emocionante e atraente.

É claro que, é preciso ser cuidadoso ao se envolver em como visualizar apostas on line jogos de azar e nunca investir dinheiro que seja necessário para outras coisas importantes, como contas, despesas e economias. Além disso, seria interessante rever as recomendações oficiais fornecidas sobre apostas online antes de começar a jogar.

Etapas de Implementação:

1. Fazer login em como visualizar apostas on line como visualizar apostas on line conta na casa de apostas;

#### [betboo apk indir](https://www.dimen.com.br/betboo-apk-indir-2024-07-24-id-10948.pdf)

Apostas em casinos: um guia atualizado

As apostas em casinos continuam a ser uma atividade popular entre muitas pessoas em todo o mundo. No entanto, é importante saber que jogar em casinos, seja online ou offline, sempre envolve um risco financeiro. Neste artigo, examinaremos de perto o mundo das apostas em casinos hoje, fornecendo informações úteis e atualizadas sobre os melhores jogos, estratégias de apostas e conselhos de segurança.

Jogos populares em casinos

Hoje em dia, existem inúmeros jogos de casino disponíveis para apostadores, tanto em casinos físicos como online. Alguns dos jogos de casino mais populares incluem:

1. Blackjack: um jogo de cartas em que o objetivo é obter um total de pontos o mais próximo possível de 21 sem ultrapassá-lo.

2. Roulette: um jogo de mesa em que os jogadores apostam em um número, grupo de números ou cor, e uma bola é lançada em uma roda girando para determinar o vencedor.

3. Pôquer: um jogo de cartas em que os jogadores tentam formar as melhores mãos possíveis com suas cartas para ganhar o pot.

4. Slots: máquinas de jogos em que os jogadores giram os rodilhos em busca de combinações ganhadoras de símbolos.

Estratégias de apostas em casinos

Ao fazer apostas em casinos, é essencial lembrar que o jogo é geralmente vantajoso para a

casa. No entanto, alguns jogos oferecem melhores chances do que outros. Além disso, existem estratégias que podem ajudar a maximizar suas chances de ganhar. Algumas dicas úteis incluem:

1. Gerenciar seu bankroll: sempre defina um orçamento antes de começar a jogar e tente se manter dentro desse orçamento.

2. Conheça as regras: é importante entender as regras e as probabilidades de cada jogo antes de começar a apostar.

3. Use estratégias de contagem de cartas: no blackjack, a contagem de cartas pode ajudar a dar à casa uma vantagem menor.

4. Evite os jogos progressivos: jogos progressivos, como as máquinas de slots, geralmente têm um retorno ao jogador muito menor do que outros jogos.

5. Tenha em mente que o jogo é pra se divertir: ao fim e ao cabo, as apostas em casinos devem ser uma atividade divertida. Nunca se jogue dinheiro que não possa se dar ao luxo de perder. Considerações finais

As apostas em casinos podem ser uma atividade emocionante e até mesmo lucrativa, mas é importante lembrar que sempre há um risco financeiro envolvido. Ao seguir as dicas e estratégias discutidas neste artigo, você poderá maximizar suas chances de ganhar e, ao mesmo tempo, minimizar suas perdas. Além disso, é essencial jogar responsavelmente e nunca se jogar dinheiro que não possa se dar ao luxo de perder.

# **como visualizar apostas on line :greenbets como sacar**

Aproveite este artigo para conhecer os melhores sites de apostas do Brasil, consultar dicas de confiabilidade e entender como se destacam em como visualizar apostas on line relação à concorrência. As opções aqui citadas podem ajudar iniciantes e experiêntes no emocionante mundo das apostas online!

1. Bet365: Plataforma de apostas mais completa para iniciantes

Tradicional e diversificada, a Bet365 é una excelente opção tanto para iniciantes quanto para jogadores experientes. Com vários mercados ao vivo e livestreaming das partidas de futebol, ela proporciona uma ótima experiência de apostas esportivas em como visualizar apostas on line máquinas de cassino e live bets.

2. Betano: O Melhor Site de Apostas no Brasil

Betano oferece odds atraentes, além de uma plataforma amigável e optimizada para dispositivos móveis, promovendo excelentes benefícios em como visualizar apostas on line apostas múltiplas. Este recurso destaca-se entre as casas de apostas do Brasil, chamando a atenção dos site favoritos dos brasileiros.

### **como visualizar apostas on line**

As apostas estão em como visualizar apostas on line alta no Brasil e cada vez mais novatos estão se interessando por esse assunto. Com a Copa do Mundo FIFA de 2024 se aproximando, esse segmento de negócios terá ainda mais destaque no país.

#### **como visualizar apostas on line**

Apostar online no Brasil é legal e regulamentado. Com a Lei do Jogo Online de 2024, o governo brasileiro garante que as plataformas de apostas seguem determinadas normas. Além disso, a legislação também determina que os ganhos devem ser declarados na hora dos impostos desse mesmo ano.

#### **Os Melhores Sites de Apostas Brasileiros**

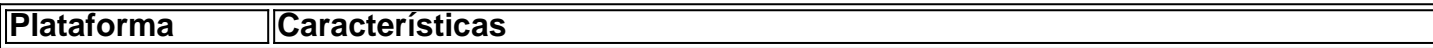

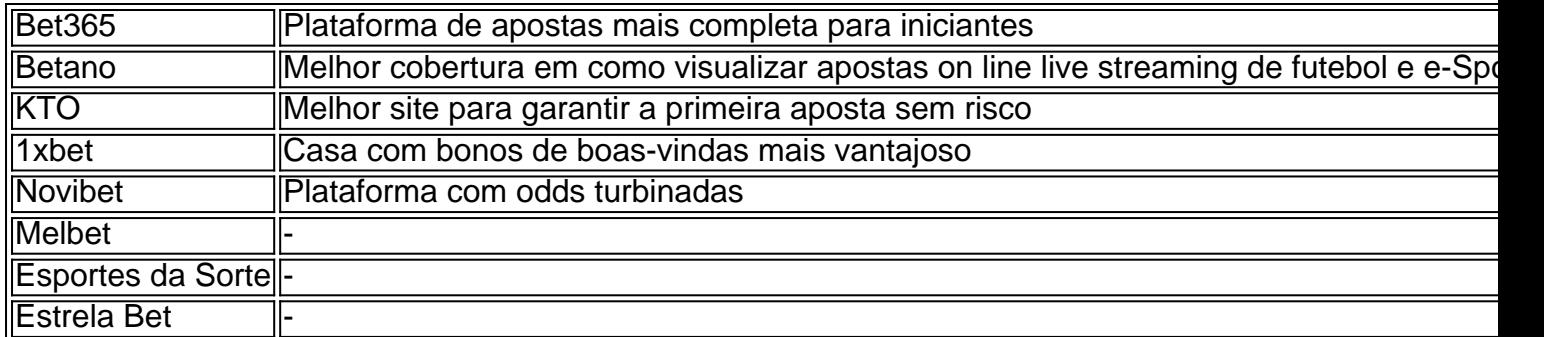

#### **Como Começar a Apostar no Brasil**

Para começar a apostar no Brasil, siga os passos:

- Escolher o site de apostas de confiança: Consulte as opiniões e valores de mercado antes 1. de escolher como visualizar apostas on line plataforma.
- 2. Criar uma conta: Entre nos sites de apostas, crie como visualizar apostas on line conta e o faça o depósito.
- 3. Aprender sobre o jogo, chances, estatísticas dos times ou sport.

#### **Dicas nos Jogos Apostados**

Ao apostar, siga esses palpites para aumentar as chances de lucro:

- Planejar suas apostas para não sujar o orçamento.
- Acompanhar todos os detalhes do jogo.
- Não apostar sob emoção ou com falta de conhecimento sobre o jogo escalado.

#### **Compartilhe seu Conhecimento sobre Apostas**

Junte-se à [Comunidade de apostadores Aposta10](https://forum.aposta10/)

### **como visualizar apostas on line :abrir conta na sportingbet**

reféns.

Feira de arte contemporânea da Bienal abre sábado.

tinha assinado uma carta aberta pedindo à Bienal para excluir o pavilhão nacional israelense do show deste ano.

Manifestação contra a guerra de Israel como visualizar apostas on line Gaza

O ministro da Cultura italiano apoiou firmemente a participação de Israel.

Artistas palestinos estão participando de eventos colaterais e aparecerão no show principal,

intitulado "Foreigner Everywhere", com curadoria do diretor artístico Adriano Pedrosa.

Até agora, mais de 33.700 palestinos foram mortos até o momento segundo autoridades locais da saúde que causaram devastação generalizada - as Nações Unidas alertaram para a necessidade Fome iminente

no norte de Gaza.

Author: bolsaimoveis.eng.br

Subject: como visualizar apostas on line

Keywords: como visualizar apostas on line

Update: 2024/7/24 0:05:58